## **Instructions for the External MRMSS Access Request Form (EMARF)**

An original, signed External MRMSS Application Request Form (EMARF) is required for external users to gain access to the Office of Natural Resources Revenue (ONRR) Data Warehouse through the on-line portal. The ONRR Data Warehouse on-line portal is used to report electronically.

Please complete the EMARF according to the procedure below, print it, and obtain required signatures. You must read the ONRR Acceptable Use Policy and mark the box indicating you have read and understand your responsibilities. Mail the completed form to us at the address following these instructions.

Upon receipt, we will confirm all submitted information before approving and processing your request. This process usually takes two weeks.

After you receive your User ID and PIN letter, you must log in every 60 days or your password will become inactive and must be reset. After 90 days, your User ID will be deactivated and you must submit a new "Change User" EMARF to reinstate it.

## PLEASE TYPE OR WRITE LEGIBLY.

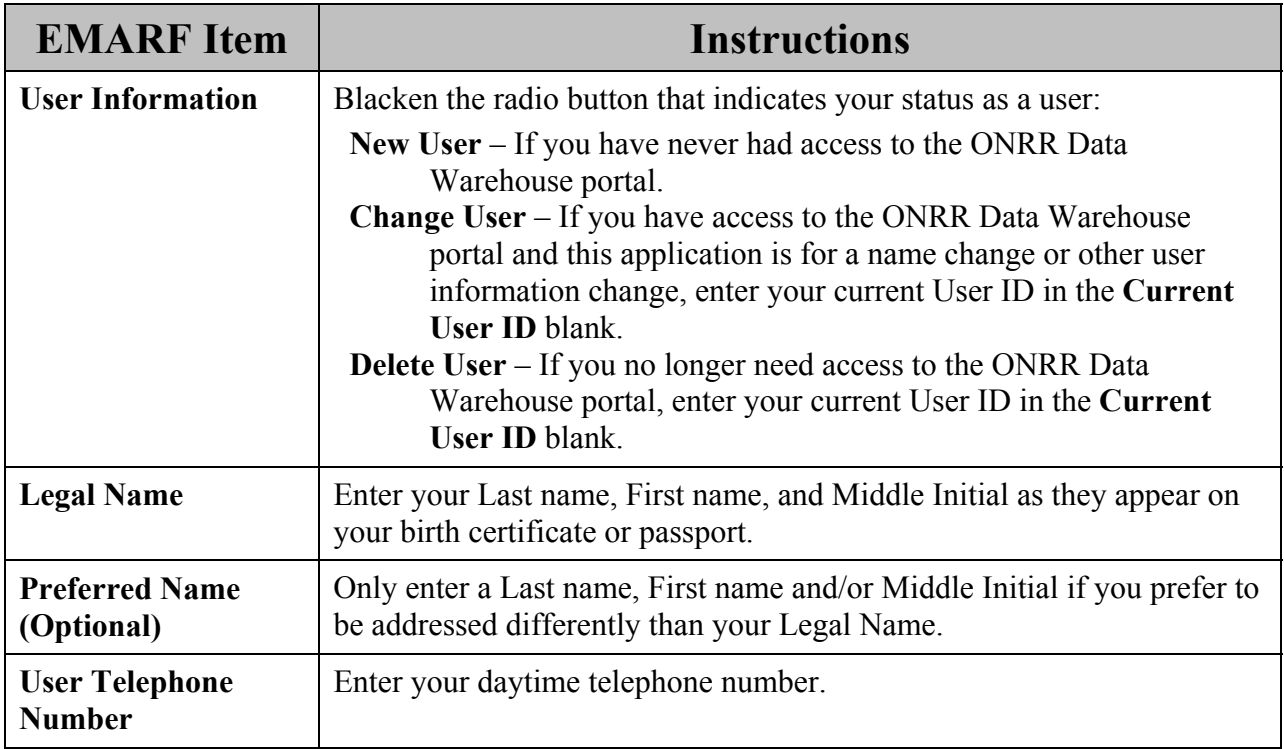

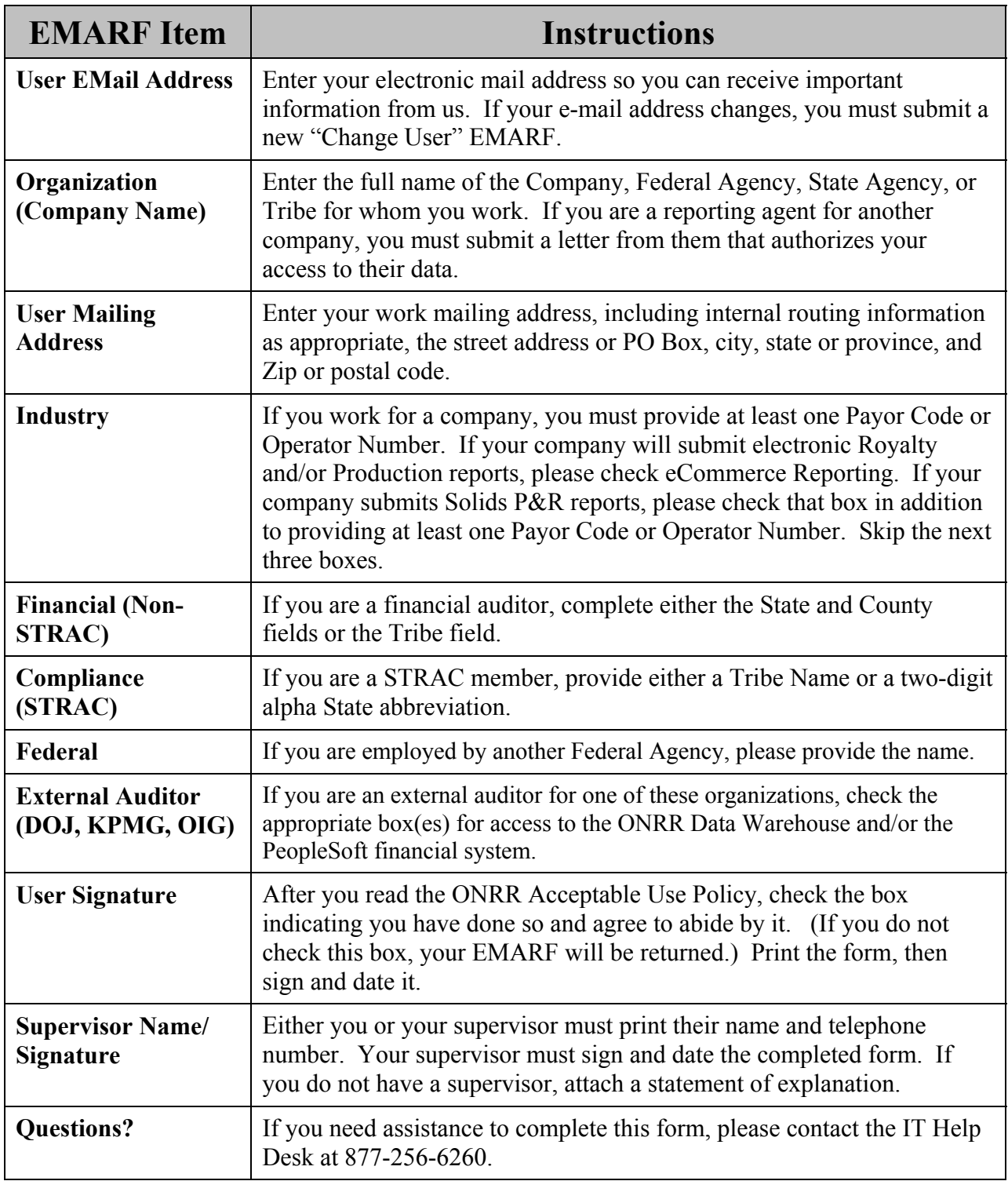

Mail the original, completed, signed form to this address (do NOT use overnight delivery): Denver Federal Center Office of Natural Resources Revenue IT Help Desk MS 3753 PO Box 25165 Denver CO 80225-0165